# テキストから3D描画

1 # パッケージのインストール

2 !git clone https://github.com/openai/point-e.git

3 %cd point-e

4 lpip install.

### 1 # パッケージのインポート

2 import torch

3 from tqdm.auto import tqdm

- 4 from point\_e.diffusion.configs import DIFFUSION\_CONFIGS, diffusion\_from\_config
- 5 from point\_e.diffusion.sampler import PointCloudSampler
- 6 from point\_e.models.download import load\_checkpoint
- 7 from point\_e.models.configs import MODEL\_CONFIGS, model\_from\_config
- 8 from point\_e.util.plotting import plot\_point\_cloud

## 1 # モデルの準備

```
2 device = torch.device('cuda' if torch.cuda.is_available() else 'cpu')
```
 $\mathcal{R}$ 

- 4 print('creating base model...')
- 5 base\_name = 'base40M-textvec'
- 6 base\_model = model\_from\_config(MODEL\_CONFIGS[base\_name], device)
- 7 base\_model.eval()
- 8 base\_diffusion = diffusion\_from\_config(DIFFUSION\_CONFIGS[base\_name])  $\mathcal{Q}$

```
10 print('creating upsample model...')
```
- 11 upsampler\_model = model\_from\_config(MODEL\_CONFIGS['upsample'], device) 12 upsampler\_model.eval()
- 13 upsampler\_diffusion = diffusion\_from\_config(DIFFUSION\_CONFIGS['upsample'])  $14$
- 15 print('downloading base checkpoint...')

```
16 base_model.load_state_dict(load_checkpoint(base_name, device))
17
```
- 18 print('downloading upsampler checkpoint...')
- 19 upsampler\_model.load\_state\_dict(load\_checkpoint('upsample', device))

# 1 # サンプラーの準備

```
2 sampler = PointCloudSampler(
```
- device=device. 3
- models=[base\_model, upsampler\_model],  $\overline{4}$
- diffusions=[base\_diffusion, upsampler\_diffusion], 5
- 6 num\_points=[1024, 4096 - 1024].
- $\overline{7}$  $aux_{channels}$  ['R', 'G', 'B'],
- quidance\_scale=[3.0, 0.0], 8
- 9 model\_kwargs\_key\_filter=('texts', "), # アップサンプラーをまったく調整しない
- $10)$

#### 1 # テキストの準備 2 prompt = 'a red motorcycle'

3

# 4 # 推論の実行

 $5$  samples = None

6 for x in tgdm(sampler.sample\_batch\_progressive(batch\_size=1, model\_kwargs=dict(texts=[prompt]))):

samples =  $x$ 

# 1 # 3Dポイントクラウドの表示

- 2 pc = sampler.output\_to\_point\_clouds(samples)[0]
- 3 fig = plot\_point\_cloud(pc, grid\_size=3, fixed\_bounds=((-0.75, -0.75, -0.75),(0.75, 0.75, 0.75)))

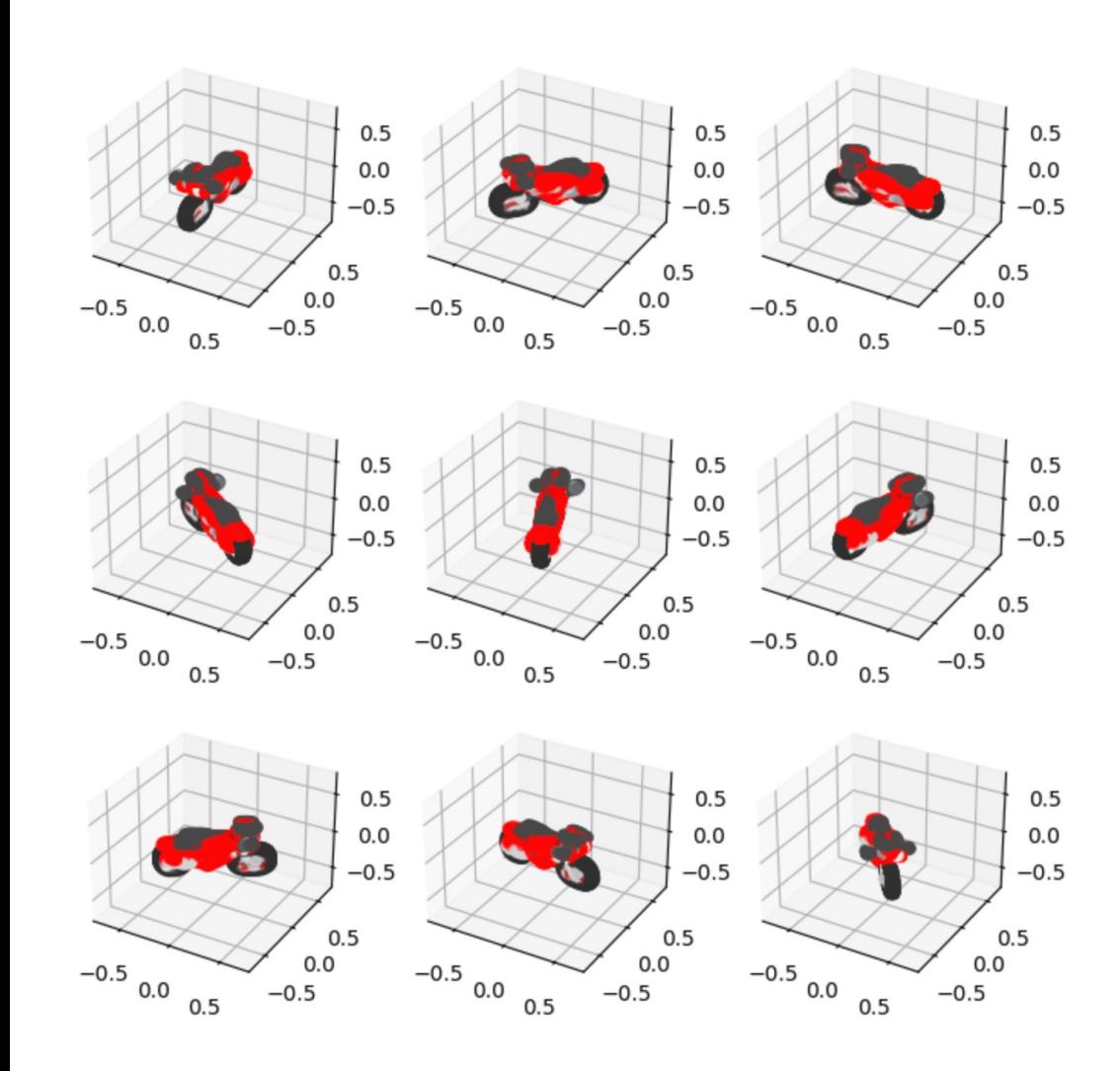

prompt = 'MARIO'

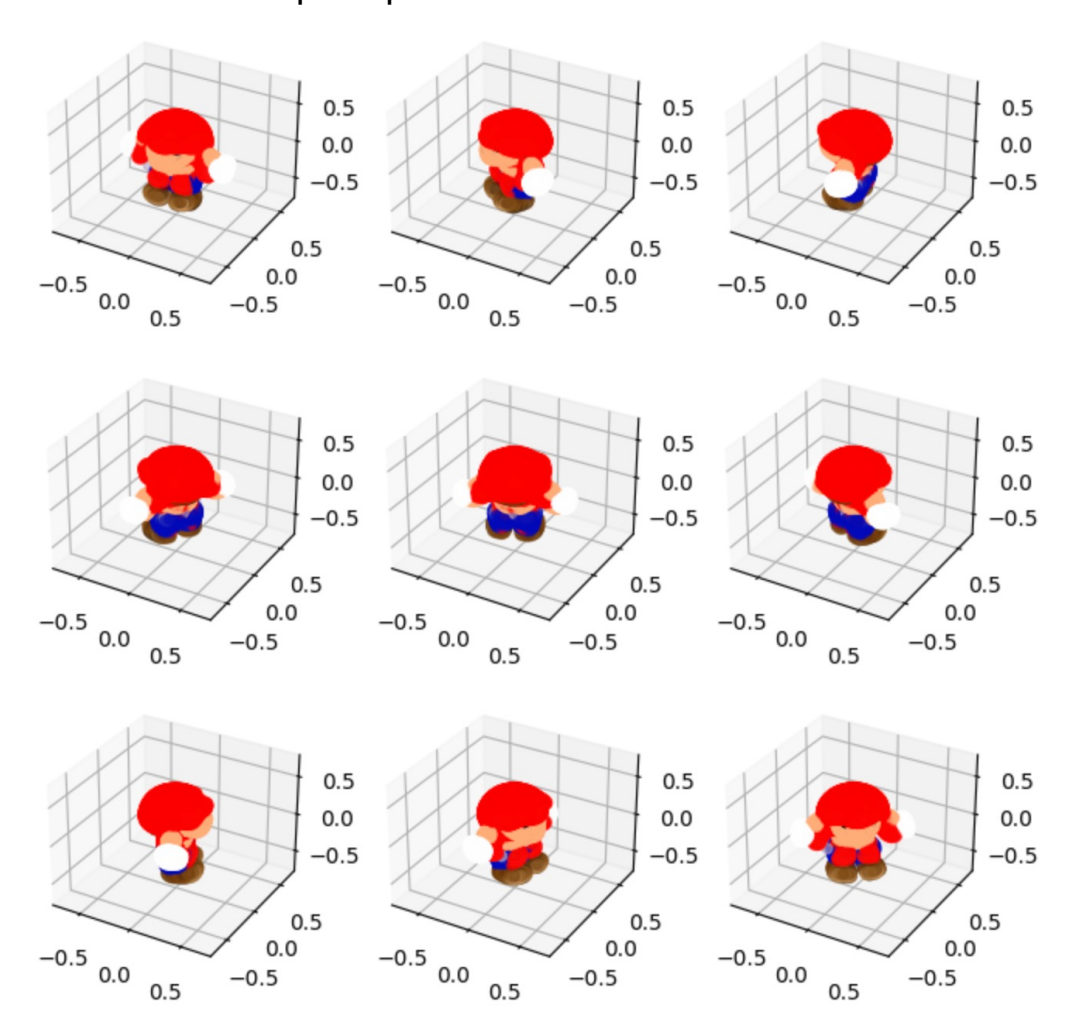

prompt = 'Godzilla' prompt = 'Banana'

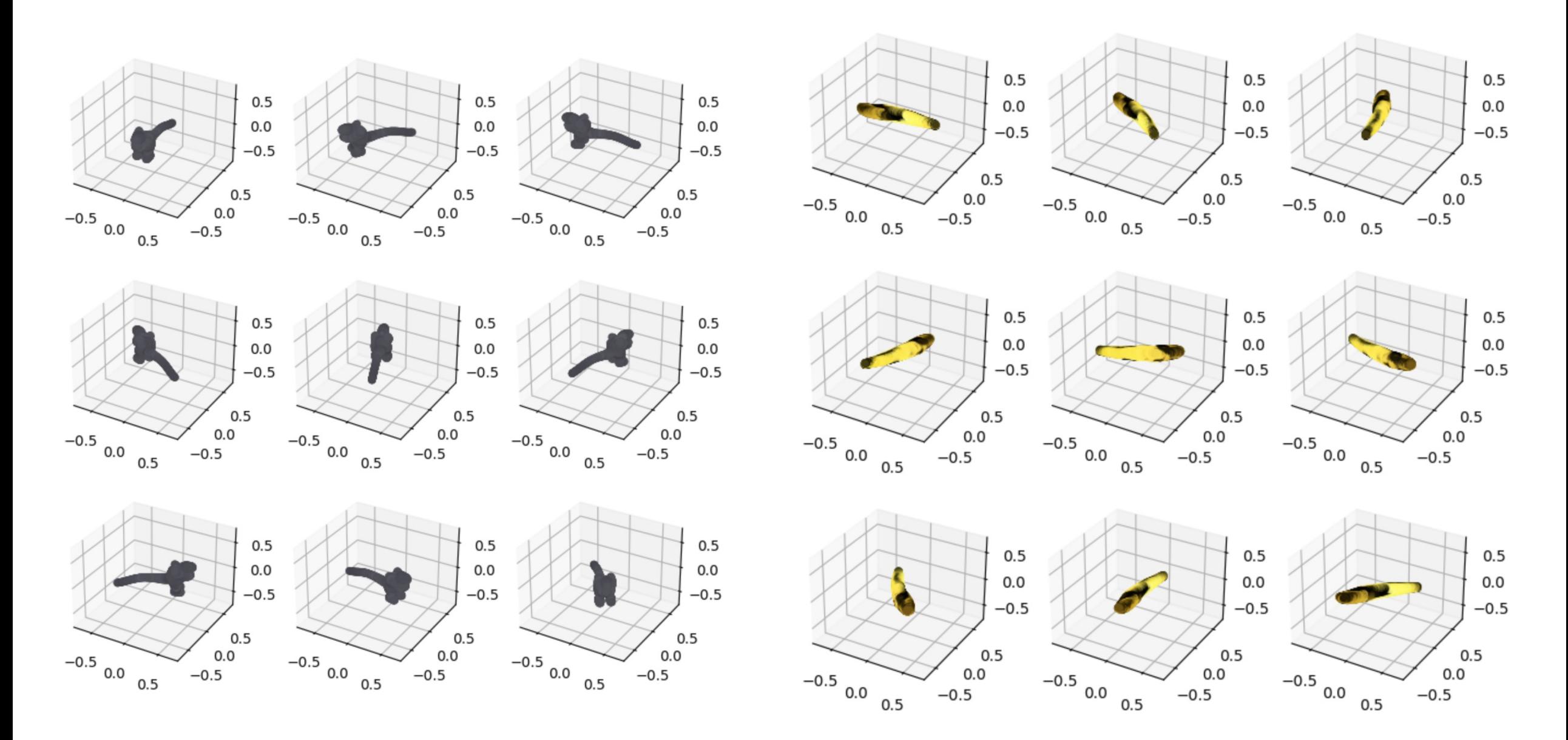